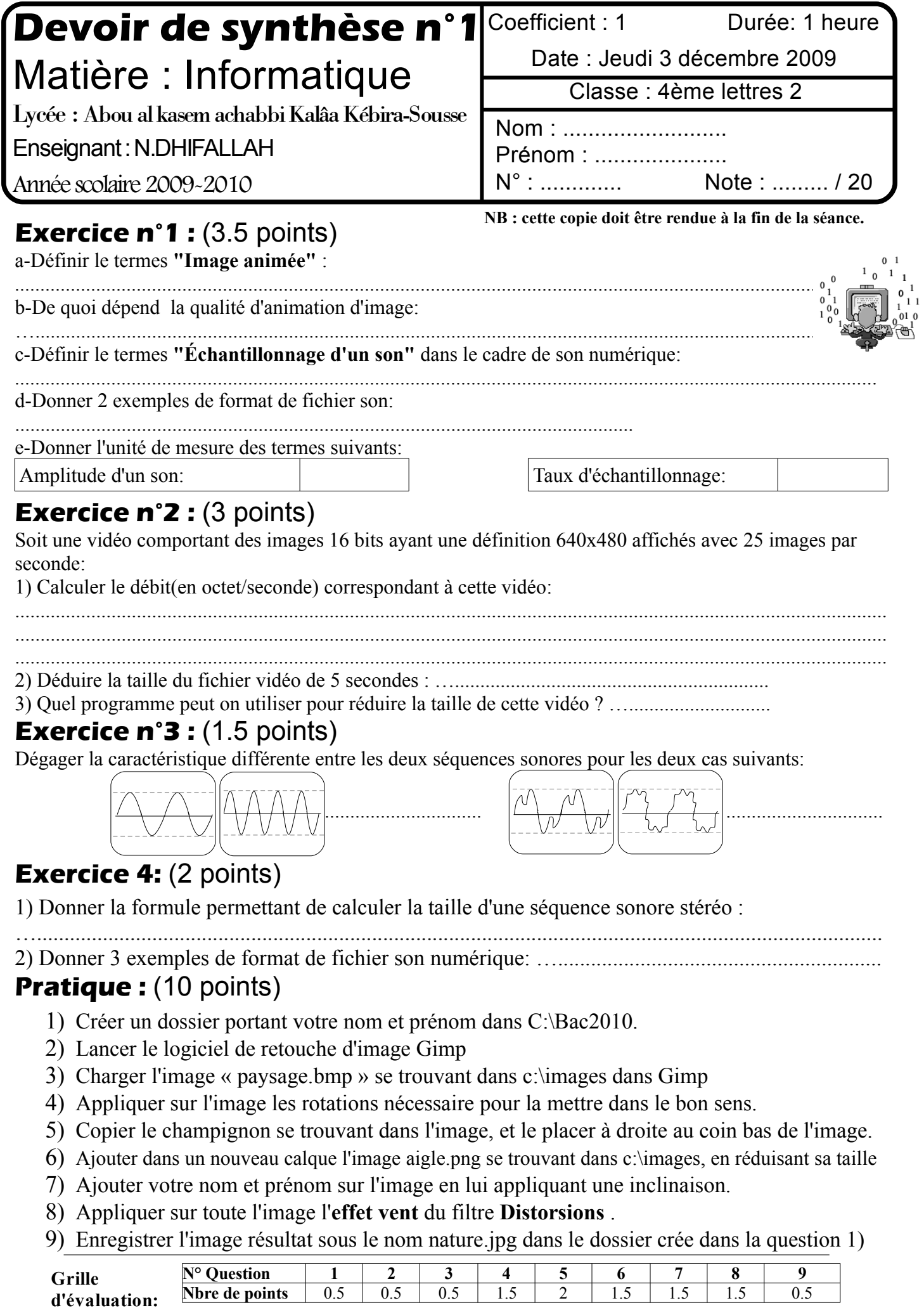

*Page 1/1*